# Package 'shinySearchbar'

June 2, 2020

Title Shiny Searchbar - An Input Widget for Highlighting Text and More

Version 1.0.0

Description Add a searchbar widget to your 'Shiny' application. The widget quickly integrates with any existing element containing text to highlight matches. Highlighting is done with the 'JavaScript' library 'mark.js'. The widget includes buttons to cycle through multiple instances of the match and automatically scroll to the matches in an overflow element (or window). The widget also displays the total number of matches and which match is currently being cycled through. The widget is structured as a 'Bootstrap 3' input group.

URL <https://github.com/jes-n/shiny-searchbar>

BugReports <https://github.com/jes-n/shiny-searchbar/issues>

License GPL-3

Encoding UTF-8

LazyData true

RoxygenNote 7.1.0

Collate 'demo.R' 'utils.R' 'input-searchbar.R'

Imports shiny, jsonlite

Suggests testthat

**Depends**  $R (= 2.10)$ 

NeedsCompilation no

Author Jesse Norris [aut, cre], Julian Kühnel [ctb] (mark.js)

Maintainer Jesse Norris <affeinated@gmail.com>

Repository CRAN

Date/Publication 2020-06-02 09:50:02 UTC

# <span id="page-1-0"></span>R topics documented:

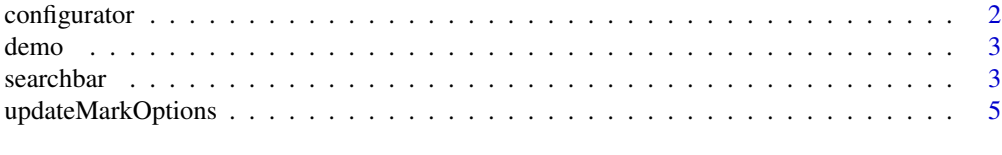

#### **Index** [6](#page-5-0) **6**

<span id="page-1-1"></span>configurator *Configuration Options List for mark.js API*

#### Description

All API options for mark.j v8.11.1, excluding the callback functions: each, filter, noMatch, and done.

#### Usage

configurator

#### Format

List with 15 named elements.

element Element tag to wrap matches, default is "mark".

className Class named appended to the match element, default is "".

exclude Vector of element selectors to exclude from match, default is c().

accuracy Match algorithm ("partially", "complementary", or "exactly"), default is "partially". (see [mark.js API](https://markjs.io/#mark) for more details).

synonyms List of key-value pairs to consider equivalent, default is list().

ignorePunctuation Vector of punctuation marks to ignore, default is  $c()$ .

wildcards Matching using wildcards such as "?" and "\*" ("disabled", "enabled", or "withSpaces"), default is "disabled" (see [mark.js API](https://markjs.io/#mark) for more details).

iframes Search within iframe elements, default is FALSE.

- **iframesTimeout** Maximum time (in ms) to wait for load before skipping an iframe element, default is 5000.
- seperateWordSearch Search for each space-seperated word instead of the complete input, default is TRUE.

diacritics Match using diacritic characters, default is TRUE.

acrossElements Search for matches across elements, default is FALSE.

caseSensitive Case sensitive matching, default is FALSE.

ignoreJoiners Skip soft hyphen, zero width space, zero width non-joiner and zero width joiner, default is FALSE.

debug Print debug information to the brower's console, default is FALSE.

#### <span id="page-2-0"></span>demo 3

# Details

See the [mark.js API](https://markjs.io/#mark) for a detailed description of each option. Also see the mark.js [Configurator](https://markjs.io/configurator.html) for these options in action.

demo *Shiny Searchbar Demos*

# Description

Run one of the the shinySearchbar demos: "gallery" and "overflow".

#### Usage

 $demo(name = "gallery", ...)$ 

#### Arguments

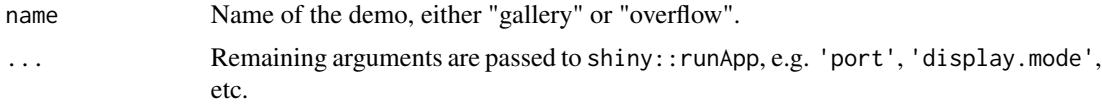

# Examples

```
if (interactive()) {
  shinySearchbar:::demo("gallery")
}
```
searchbar *Create the searchbar widget.*

#### Description

Create a textInput-like searchbar which can search through and highlight the user's input within another element.

#### Usage

```
searchbar(
  inputId,
  contextId,
  value = NULL,
  label = NULL,width = NULL,
 placeholder = NULL,
```

```
counter = TRUE,
  cycler = TRUE,
  scrollBehavior = c("smooth", "auto"),
  markOpts = configurator,
  quiet = FALSE
\mathcal{L}
```
#### Arguments

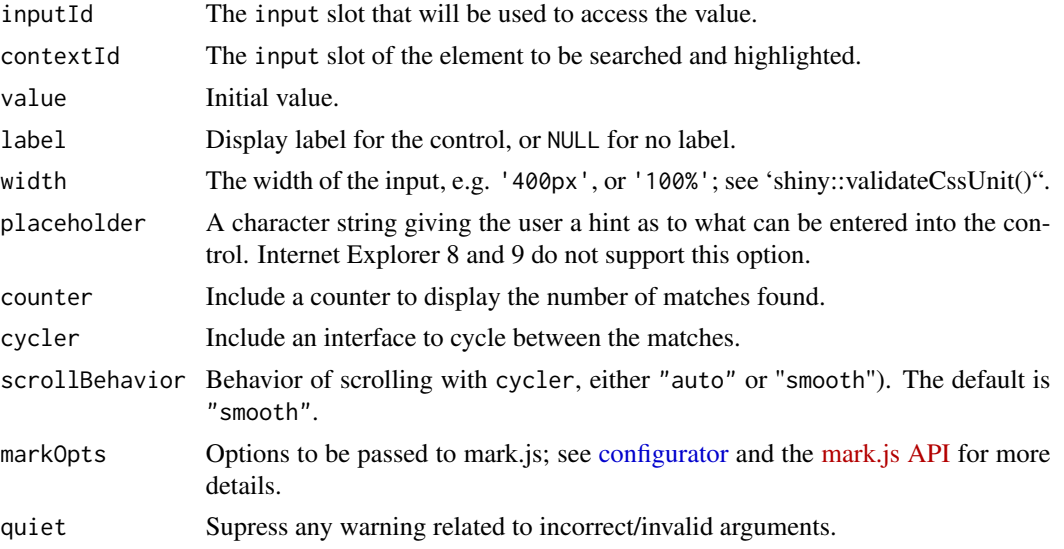

# Details

The *counter* and *cycler* arguments add additional functionality to the searchbar. The *counter* shows the user how many matches were found and the *cycler* gives the user an interface to cycle through each match with automatic scrolling (using either the buttons or Enter and Shift+Enter).

The *markOpts* are a list of options to pass to the underlying [mark.js API,](https://markjs.io/#mark) which handles finding and highlighting the matches in element identified by *contextId*.

#### Value

A seachbar input control that can be added to a UI definition.

#### See Also

[updateMarkOptions,](#page-4-1) [configurator](#page-1-1)

# Examples

```
if (interactive()) {
 ui <- fluidPage(
   searchbar("sb", "text"),
   textOutput("text")
 )
```
<span id="page-3-0"></span>

```
server <- function(input, output) {
   output$text <- renderText("Hello world!")
 }
 shinyApp(ui, server)
}
```
<span id="page-4-1"></span>updateMarkOptions *Update mark.js Options for an Initialized Searchbar Widget*

#### Description

Only the options explicitly passed with this function are updated, the previous options are left unchanged.

#### Usage

```
updateMarkOptions(
  inputId,
 markOpts,
 session = shiny::getDefaultReactiveDomain(),
  quiet = FALSE
)
```
# Arguments

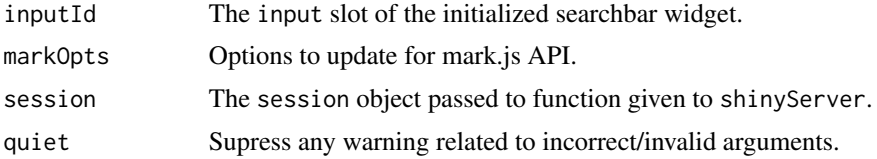

#### Value

No return value, called to update markOpts of the input control.

#### See Also

[configurator](#page-1-1)

# <span id="page-5-0"></span>Index

∗Topic datasets configurator, [2](#page-1-0)

configurator, [2,](#page-1-0) *[4,](#page-3-0) [5](#page-4-0)*

demo, [3](#page-2-0)

searchbar, [3](#page-2-0)

updateMarkOptions, *[4](#page-3-0)*, [5](#page-4-0)